## Nubia Z17 mini **NX569J** Uživatelský návod

#### Autorská práva

Copyright © 2017 Nubia Technology Co., Ltd.

Všechna práva vyhrazena.

Žádná část této publikace nesmí být citována, reprodukovaná, přeložena nebo použita v elektronické či jiné podobě,zahrnující fotokopie a mikrofilm, bez předchozího souhlasu Nubia Technology Co., Ltd.

Nubia Technology Co., Ltd. si vyhrazuje práva provádět úpravy tiskových chyb či aktualizovat specifikace v tomto manuálu bez předchozího upozornění.

#### Ochranné známky

Android je ochranná známka společnosti Google, Inc.

Patenty DTS, viz http://patents.dts.com. Vyrobeno v licenci společnosti DTS Licensing Limited. Ochranná známka společnosti DTS, Inc. © DTS, Inc. Všechna práva vyhrazena.

Všechny ostatní ochranné známky jsou vlastnictvím příslušných majitelů.

#### Prohlášení o aplikacích třetích stran

Během procesu instalace některých aplikací třetích stran může dojít k opakovanému restartování nebo neobvyklému použití softwaru. Může to být způsobeno nekompatibilitou aplikací než samotným telefonem.

Verze 1.0, Duben 2017

### **Obsah**

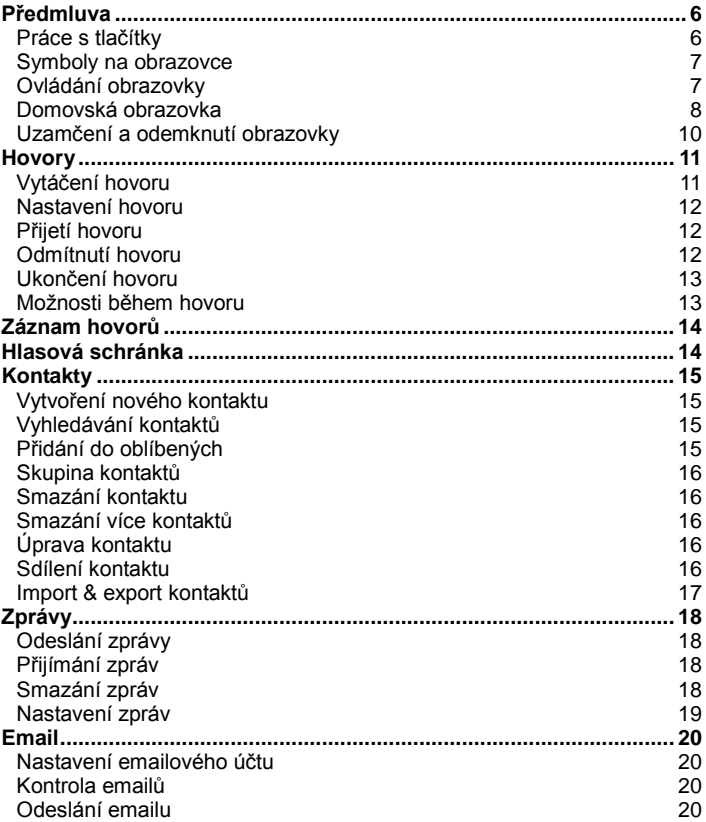

# **Obsah je uzamčen**

**Dokončete, prosím, proces objednávky.**

**Následně budete mít přístup k celému dokumentu.**

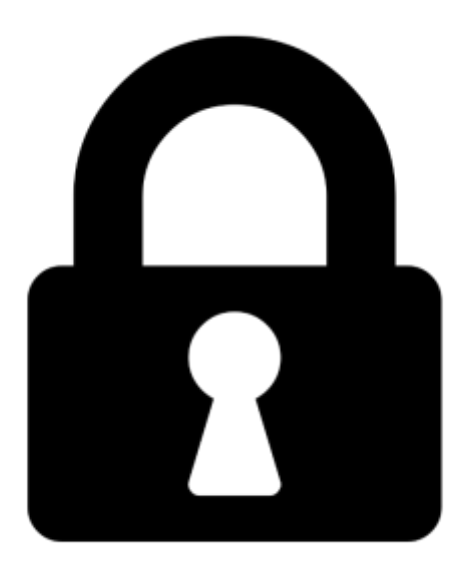

**Proč je dokument uzamčen? Nahněvat Vás rozhodně nechceme. Jsou k tomu dva hlavní důvody:**

1) Vytvořit a udržovat obsáhlou databázi návodů stojí nejen spoustu úsilí a času, ale i finanční prostředky. Dělali byste to Vy zadarmo? Ne\*. Zakoupením této služby obdržíte úplný návod a podpoříte provoz a rozvoj našich stránek. Třeba se Vám to bude ještě někdy hodit.

*\*) Možná zpočátku ano. Ale vězte, že dotovat to dlouhodobě nelze. A rozhodně na tom nezbohatneme.*

2) Pak jsou tady "roboti", kteří se přiživují na naší práci a "vysávají" výsledky našeho úsilí pro svůj prospěch. Tímto krokem se jim to snažíme překazit.

A pokud nemáte zájem, respektujeme to. Urgujte svého prodejce. A když neuspějete, rádi Vás uvidíme!